## Paraninfo Reset your computer. Inglés para informática

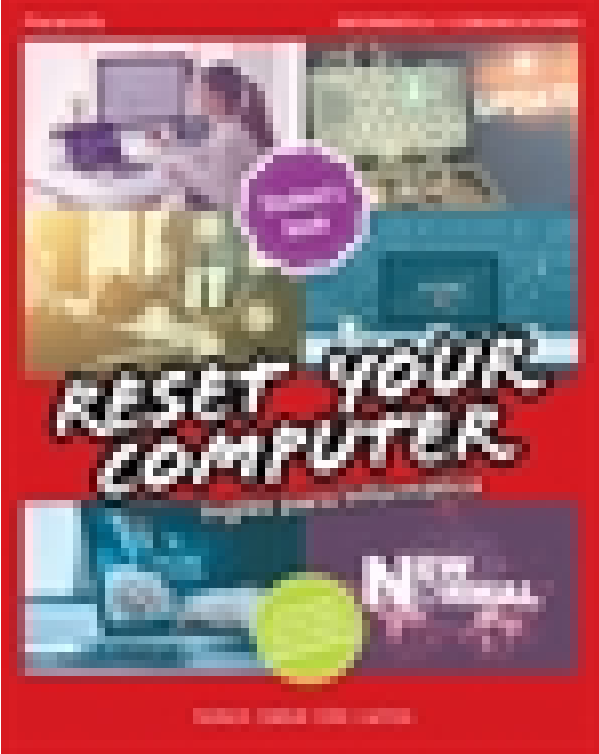

**Editorial:** Paraninfo **Autor:** BLANCA JIMENA DÍAZ CUETOS **Clasificación:** Ciclos Formativos > Informática y Comunicaciones **Tamaño:** 21 x 27 cm. **Páginas:** 206 **ISBN 13:** 9788428359559 **ISBN 10:** 8428359555 **Precio sin IVA:** \$30471.00 **Precio con IVA:** \$30471.00 **Fecha publicacion:** 24/05/2023

## **Sinopsis**

**Reset your Computer** is a new method specifi cally tailored to the needs of students studying vocational training courses in Information Technology (**Ciclos Formativos de la familia profesional de Informática y Comunicaciones**).

The content of this course follows the syllabus of these studies. It provides students with the necessary basic skills in the English language to help them succeed in today's professional world of Information Technology.

With **Reset your Computer,** students can practice both the receptive and productive skills of the foreign language –listening, reading, writing and speaking– through up-to-date texts and motivating meaningful activities. This **student's book** also includes grammar and vocabulary exercises so students can also use it as a workbook.

Besides individual and class work, students will also be required to work in teams to search for extra information in order to expand their knowledge: projects, websites, etc. Special emphasis is placed on developing oral skills, as communication in English will be crucial for their professional development.

**Key features** include:

- --- Varied topics related to the field of Information Technology (IT).
- --- Extensive and specifi c vocabulary used in context.
- --- Comprehensive basic grammar coverage and review charts.
- --- Relevant listening materials.
- --- Communicative speaking activities.
- --- Interesting reading texts from different sources.
- --- Varied and useful writing practice.
- --- Self-assessment sections in every unit.
- --- Appendices with extra grammar and other materials.

**El solucionario de este libro es exclusivo para el profesorado que tenga el libro adoptado para la docencia. No está disponible para particulares.** Indice **1.** Looking for a job in IT. **2.** My world 2.0. PROJECT I. Looking for a job in IT; Online CV.

**3.** IT systems run the business. **4.**The World Wide Web. PROJECT II. Web design. **5.** E-commerce. **6.** IT in the office. PROJECT III. IT devices in the future: Design your own device; Video.

## **Appendices**

**I.** Quizzes; **II.** Grammar test; **III.** Extra grammar; **IV.** Writing reference; **V.** Extra readings; **VI.** Listening scripts; **VII.** Irregular verbs; **VIII.** Glossary.

## **Este libro no incluye el solucionario.**

Ediciones Paraninfo S.A. Calle Velázquez no. 31, 3º. Derecha, 28001 Madrid (España) Tel. (+34) 914 463 350 Fax (34) 91 445 62 18 [\[email protected\]](/cdn-cgi/l/email-protection) www.paraninfo.es